物の記憶9

## □と同おな じ絵えにまるをつけましょう。

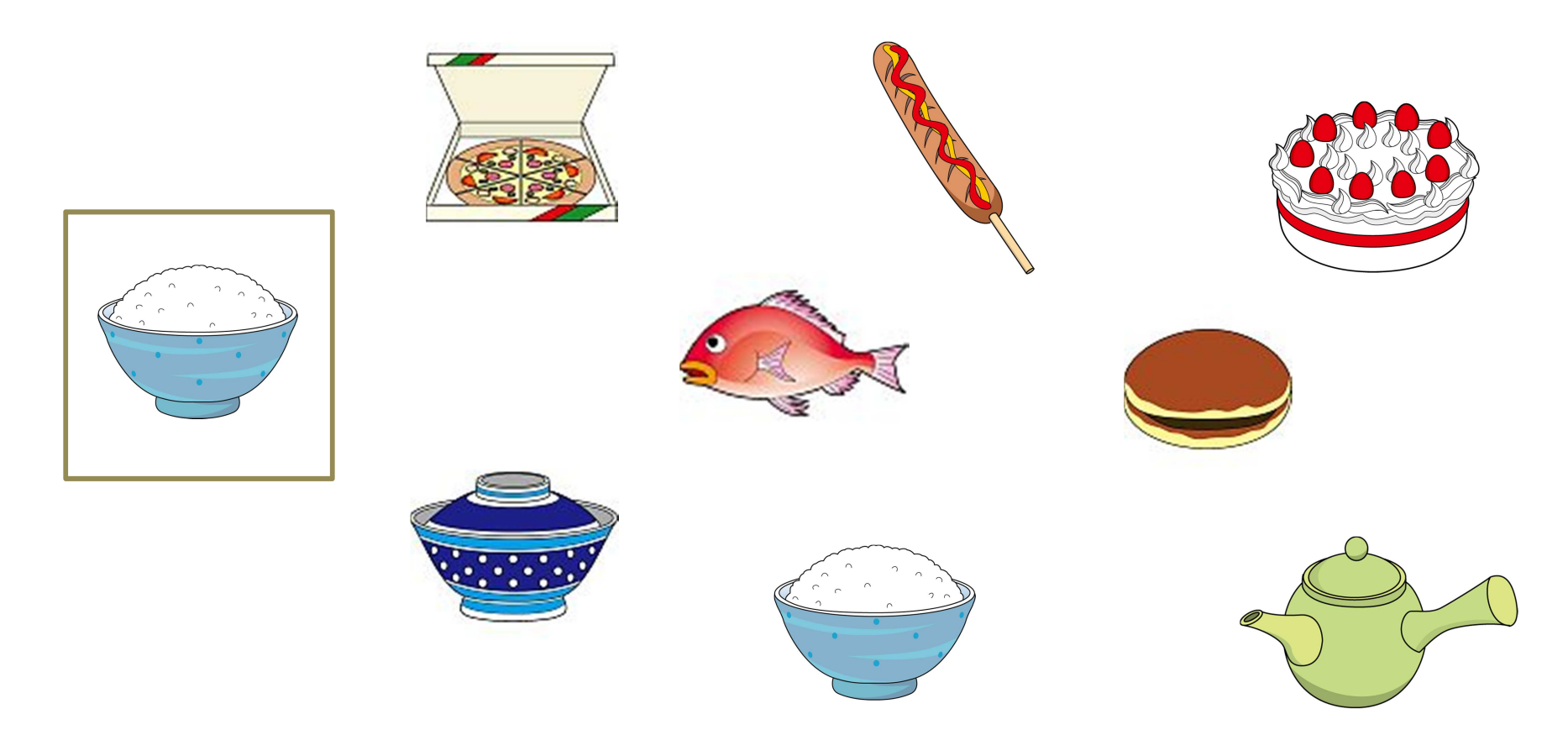

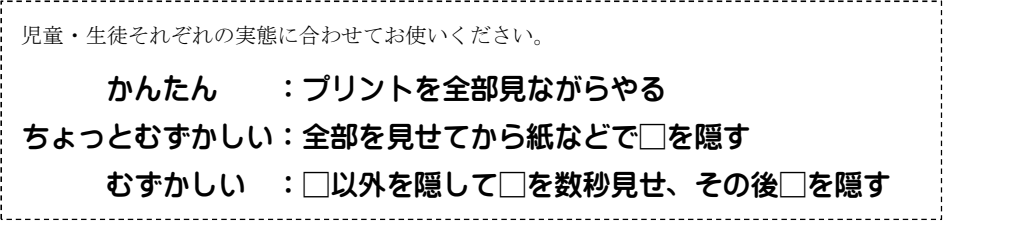